# Magnifier Crack With Full Keygen

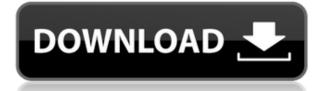

#### **Magnifier Crack+ With Key Free**

Magnifier is a modern universal screen magnifier for Mac OS X. Unlike built-in Mac OS X screen magnifier it works on any screen resolutions and is compatible with Retina displays. It is not only a standard screen magnifier, it can be used for browsing on the Web, playing games or editing code. Features: \* No registration is needed - there is no spyware or ads. \* Works on any screen resolution (Retina and non-Retina) \* Open source and free to use. \* Works on external screens (e.g. attached to a projector). \* Magnifier is also known as Visual Magnifier, it includes a lot of important improvements to the classic screen magnifier like: \* Pinch-to-zoom on mouse and trackpad \* Scroll with mouse wheel or touchpad \* Use magnifier with a trackpad \* Quickly switch to your main screen \* Lots of user-configurable keyboard shortcuts \* Resize and zoom your main screen with mouse and trackpad \* Magnify your mouse cursor \* Magnify any area on the screen \* Adjust magnifier sensitivity \* Tracking on mouse moves \* Zooming with mouse wheel \* Disable custom cursor \* Filter for resizing \* Go fullscreen when zoomed \* Works with Mac OS X's Aqua interface \* Change between magnification modes (zoom, magnify, go fullscreen) \* Magnifier has many other advanced features like: \* See all windows by title bar click \* See all open windows by hovering mouse cursor over the title bar \* Drag window to another workspace by clicking and holding a hotkey \* Zoom and magnify to any area of the screen \* Magnify window that comes after the current window by holding a hotkey \* Quickly see all open windows by a single click \* Optionally hide and show all windows in the main workspace \* Use Keyboard Shortcuts to open a specific window \* Magnify window by clicking and holding a hotkey \* Go fullscreen when zoomed \* Highlight a window in current workspace by double click \* Highlight a window in any workspace by mouse wheel scrolling \* Highlight a window in current workspace by left clicking on the window title bar \* Switch to another workspace by pressing shortcut keys \* Highlight a window in any workspace by pressing shift \* Highlight all windows by right click in any workspace \* Highlight all windows

### Magnifier Crack + Registration Code [Latest-2022]

Keyboard Macro Software for Windows. Author/Creator: KeyMacro. Price: \$27.95. ISSN: # 1091-3265 Date Published: January 15, 2001 URL: Date Released: 2001-01-15 Overall rating: Personal impression: Product description: For those who are stuck with the same keyboard shortcuts on all their computers, and who would like to speed up repetitive tasks without resorting to a mouse, the KeyMacro Software is the solution. It provides the ability to store up to ten keyboard commands in its database and execute them automatically whenever you press a key on your keyboard. It has various options, including the ability to modify the macro definitions to work on other computers or to automate common actions on Microsoft Windows computers. Overview of functionality To use KeyMacro, you have to register it by providing your name and e-mail, and you must enter the exact name of the first action that you want to store. The second is to set the actions you would like to repeat through their name, and to select which version of the software you want to use. Finally, the last part of the registration is to pick a key on your keyboard which will be used to activate the macro. The first action you define is the one that is automatically activated by pressing the desired key on the keyboard. The software is presented with an interface which allows you to set as many actions as you want. For instance, when defining a macro, you can choose between a fixed definition

which will work the same way every time it is executed, or a dynamic definition which will automatically activate all the possible actions when pressing the relevant key. Similarly, you can define the name of the macro in terms of "hotkeys", "hotkey series", "hotkey set" or "hotkey letter". The name of the actions can be anything you want, including time delays between two actions or the conversion of an input to a preset output. There is a big disadvantage with KeyMacro that every action will be stored as a separate entry in its database, requiring a lot of space, and therefore making the software unsuitable for storing the most used shortcuts. Although this also means that a macro can be stored without the need of a mouse, saving the keyboard completely, the menus are not user-friendly and users can 2edc1e01e8

## **Magnifier With Keygen**

UiView is a free ui design tool that is specifically built to make the job of designing the user interface of your applications, websites, and other digital assets much easier.UiView allows you to make fast and dynamic sketches, tests or even design-then-code. We help you by adding a lot of buttons, boxes, checkboxes, tabs and other elements that you can use as you like. There is no limit to the number of pages you can make with UiView, the program is highly intuitive and you will find it very easy to master. Here are some of the most frequently used features:Q: change value of parent node in expandable treeview extis I have a expandable treeview with parent node. I need to set the value of parent node with id: "1". I tried with: this.rootNode.set('value', "1"); But it's not working. A: You can't. That property is used internally to determine the initial state of the item in the tree. What you probably want to do is just set the value of the node that is expanded. var tree = Ext.create('Ext.tree.Panel', { ... rootVisible: true, listeners: { expand: function(node) { node.data.value = '1'; } }); Negative halation dynamics in two-color VUV-laser photodetachment spectroscopy. The ultraviolet two-color photoelectron angular distributions from H(-) and D(-) has been measured in a new laser photodetachment spectroscopy setup with halogen gas target at 800 nm, using a narrow-bandwidth dye laser beam as the first photon and a narrow-bandwidth argon-ion laser beam as the second photon. No experimental evidence for negative halation has been observed for the negative ions studied, indicating that the charge-transfer cross section for the negative ion is significantly larger than for the positive ion and any indirect mechanism cannot be invoked to explain the asymmetric distribution. The possibility of a negative halation via a triple collision process is also discussed. Wednesday, November 27, 2008 Due to the upcoming arrival of the

https://tealfeed.com/1001bit-tools-pro-v2-crack-exclusive-dyhcy https://joyme.io/acdiusalbo https://techplanet.today/post/pro-tools-10-mac-repack-crack-ilok-download https://techplanet.today/post/project-igi-game-free-download-full-version-for-mobile-better https://techplanet.today/post/black-the-fall-download-for-pc-highly-compressed-exclusive https://joyme.io/niadewcigu https://reallygoodemails.com/camoconsya https://reallygoodemails.com/rarepalabu https://jemi.so/age-of-wonders-download-free-full-version-top https://techplanet.today/post/adobe-acrobat-xi-pro-19020-final-crack-hot-serial-key https://techplanet.today/post/seriouslyimkiddingellendegenerespdfrepack-download

https://techplanet.today/post/xtools-pro-11-full-verified-crack-11

#### What's New In Magnifier?

A small utility that can help you capture your desktop with easy-to-use functionality and make it easy to zooming, panning and selecting and color-checking. A simple utility that will allow you to save your settings for standard functions as you use your printer. Save functions for individual pages or

entire print runs. Print your settings with one click. Please visit my web page at: Version 1.0 -08/31/2004 In this version I added the ability to take a screenshot and an image of the screen which you can use to save settings. You can see the difference between the screen and the full screen options by right-clicking the Magnifier window and selecting 'Snapshot Screen' or 'Snapshot Full Screen'. You can save the settings in one or both of the shots. The full screen shot is created when you click the 'Snapshot Full Screen' option. You can choose the screen you want to save the settings from by selecting 'Screeen A' or 'Screen B'. To find out how to save the settings in each shot, please see the 'how-to' page at: Added settings to save the current location and zoom. Added feature to export your setting in a text file. Added option to export settings to a pdf file. Added option to export settings to a common eps file (for print or screen use). Added Settings in F11 and F12 to save settings from those keys (for most users this is F11) Added option to export settings to a jpg file (for most users this is F10) Added Settings in CTRL+A and CTRL+D to save settings from those keys (for most users this is CTRL+A) Added Settings in CTRL+SHIFT+A and CTRL+SHIFT+D to save settings from those keys (for most users this is CTRL+SHIFT+A) Added Settings in CTRL+ALT+A and CTRL+ALT+D to save settings from those keys (for most users this is CTRL+ALT+A) Added Settings in CTRL+TAB and CTRL+ALT+TAB to save settings from those keys (for most users this is CTRL+TAB) Added Settings in CTRL+SHIFT+F11 and CTRL+SHIFT+F12 to save settings from those keys (for most users this is CTRL+SHIFT+F11) Added Settings in CTRL+TAB and CTRL+ALT+TAB to save settings from those keys (for most users this is CTRL+TAB) Added Settings in CTRL+SHIFT+F11 and CTRL+SH

# **System Requirements:**

Minimum specs: Windows 7, 8, 8.1 (64-bit only), 10 1 GHz processor 1 GB RAM 4 GB hard disk space 1024 x 768 display Advanced specs: 2 GHz processor 4 GB RAM 1 GB video card (DirectX 10 compatible) 1280 x 720 display DirectX compatible: Windows 7, 8, 8.1 (64-bit only) Windows Vista (32-bit only) Windows XP (32-

https://duolife.academy/timer-7-crack-x64/

http://www.kiwitravellers2017.com/wp-content/uploads/2022/12/Microphone-Passthrough-Emulator-Crack-WinMac.pdf

https://mentorus.pl/mht2htm-crack-pc-windows/

https://grandioso.immo/qwad-crack-free-download-for-pc-latest/

http://pitbulldogz.com/index.php/2022/12/13/fantastic-butterfly-screensaver-free-download-for-pc/

https://townlifeproperties.com/wp-content/uploads/2022/12/taimpaky.pdf

https://sasit.bg/visit-denied-crack-free/

https://hassadlifes.com/wp-content/uploads/2022/12/Admin-PC.pdf

http://agrit.net/wp-content/uploads/2022/12/Oslogon.pdf

https://cambodiaonlinemarket.com/uml-editor-crack-download/